Identifier: **SOP-5181 (formerly QP-5.7, MAQ-011-R2 and SOP-5009) Revision: 0 Revision: 0** 

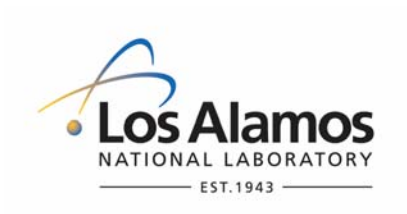

Effective Date: **June 17, 2008**

# **Waste & Environmental Services**

# **Standard Operating Procedure**

# for **NOTEBOOK DOCUMENTATION FOR WASTE AND ENVIRONMENTAL SERVICES TECHNICAL FIELD ACTIVITIES**

#### **APPROVAL SIGNATURES:**

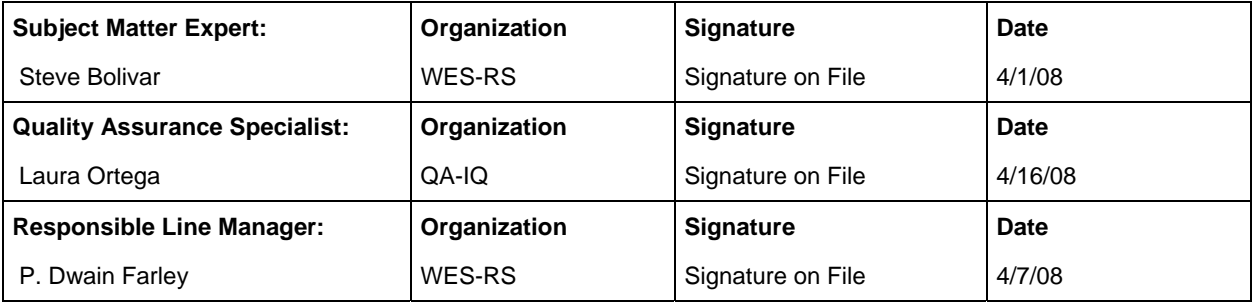

## **1.0 PURPOSE AND SCOPE**

The purpose of this procedure is to describe the process that the Waste and Environmental Services (WES) personnel and subcontractors use for documenting WES technical work and field activities at Nuclear Environmental Sites (NES) and non-NES in a notebook. This procedure also describes the maintenance, protection, and disposition of the notebook as a record.

This procedure pertains to WES work that requires documentation of work performance with a notebook and applies to all WES personnel and subcontractors performing such work.

## **2.0 BACKGROUND AND PRECAUTIONS**

#### **2.1 Background**

None.

#### **2.2 Precautions**

2.2.1 Prior to use at a LANL nuclear facility, this procedure must be submitted as part of a work package of implementing documents for a proposed activity for evaluation using the Unreviewed Safety Question (USQ) Process. The USQ process applies to all LANL Hazard Category 2 and 3 nuclear facilities and is governed by the Los Alamos National Laboratory **[ISD 112-3](http://policy.lanl.gov/pods/policies.nsf/MainFrameset?ReadForm&DocNum=ISD112-3&FileName=isd112-3.pdf)**.

#### 2.2.2 Maintenance and Protection

[NOTE: Notebooks comprise the primary objective evidence for the work performed, and as such are irreplaceable one-of-a-kind records subject to loss, damage, or destruction until they are submitted as final records to the Records Processing Facility (RPF). Printed copies of electronic data are maintained in accordance with EP-DIR-SOP-4003, *Records Management.*]

- A notebook shall not be altered by obliterating any data (i.e., by tearing or folding of page edges, hole punching, and using white-out, correction tape, or any other means of obliterating data).
- Electronic notebook entries shall be printed at the end of each day, providing there is a new entry added.
- Notebook data should be promptly recorded at as near the real time of observations and events to avoid incomplete or inaccurate entries.
- Notebook Owners shall photocopy notebook records quarterly and as they are completed, and shall submit these copies to the RPF.
- The RPF shall maintain notebook copies and file them in a fireproof filing cabinet until the final, completed original notebook record is submitted for processing.

#### 2.2.3 Unintentional Data Obliterations

- Unintentional obliterations shall be corrected in accordance with Section 2.2.3 of this procedure.
- 2.2.4 Incomplete or Illegible Data
	- An incomplete or illegible entry shall be corrected by enhancing, regenerating, and/or transcribing only the illegible information.

#### 2.2.5 Procedure Change

- When a procedure change is necessary to avoid procedural noncompliance, use procedure EP-DIR-SOP-4001, *Document Control*, and make a notebook entry to describe the conditions that require the change.
- A person or field team shall not continue working before the procedure change is finalized either as an Immediate Procedure Change (IPC) or as a permanent change to the procedure.
- For an IPC, refer to ISD 315-1, *LANL Conduct of Operations Manual*, Chapter 16.0 and use ISD 315-1, Section 16.1, "Tier 3 Operations Procedures," Attachment 5, "Procedure Review and Concurrence Form."

#### 2.2.6 Design Basis Change

- A person or field team shall not continue working before a design change is finalized in accordance with the following method. A design basis change shall be:
	- o made in accordance with ISD 341-1.2, *Engineering Processes Manual;*
	- $\circ$  documented in a notebook entry with a description of the conditions that require a design basis change; and
	- o processed in accordance with EP-DIR-SOP-4001, *Document Control.*

#### **2.3 Definitions**

- 2.3.1 Consumable Calibration Standard a secondary standard used by laboratory and field personnel to calibrate or verify the calibration (function check) of Measurement and Test Equipment (M&TE).
- 2.3.2 Enhancing making a notebook entry clearer or more legible.
- 2.3.3 Logbook see "Notebook".
- 2.3.5 Nonconformance Any deficiency in a physical characteristic, documentation, or procedure rendering the quality of an item or service unacceptable or of indeterminate quality.
- 2.3.4 Notebook a quality record that is hand-written and/or an electronic printout (i.e., hardcopy) that is comprised of field, laboratory, or log (i.e., "logbook") information which is the legal record and objective evidence of work investigations performed. This includes methodology, observations, results and information that validate the results.
- 2.3.5 Primary Record a document that is identified as the first in a series of documents that will be submitted as a record (e.g., first notebook in a series of notebooks).
- 2.3.6 Record a book, paper, map, photograph, machine-readable material, or other documentary material, regardless of physical form or characteristics, made or received by the WES project in connection with the transaction of business. Said material is preserved or appropriate for preservation by the WES project, or its legitimate successor. The material serves as evidence of the organization, functions, policies, decisions, procedures, operations, or other activities of the EP project or because of the information value of data in them. [Adopted from 44 U.S.C. 3301]
- 2.3.7 Regenerating a notebook entry is re-created by re-writing the entry. When word processing using a computer, the original entry is preserved and a note in the margin of the original entry points to the location of the regenerated entry.
- 2.3.8 Supervisor a Los Alamos National Security (LANS) employee assigned to an WES project who is a project leader or manager with the authority and responsibility to direct and authorize WES project activities.
- 2.3.9 Technical Activity Investigation an observation, identification, description, experimental study, or analysis and explanation of information and/or data (e.g., site investigations and field activities).
- 2.3.10 Transcribing the process of writing or computer word-processing an exact copy of an original notebook entry.
- 2.3.11 Unqualified Data notebook data that results from one or more of the conditions stated below and requires validation before the data area accepted as qualified:
	- Data that were not collected in accordance with the Standard Operating Procedure(s) or methods specified in a project Investigation Work Plan (IWP) and/or Integrated Work Document (IWD);
	- The data are not part of the associated notebook by reference or as an entry to the notebook; and
	- Data results from analytical samples that lack a defensible chain-of-custody in accordance with EP-ERSS-SOP-5085, Chain-of-Custody for Analytical Data Record Packages.
- 2.3.12 Validation confirmation by examination and provision of objective evidence that the particular requirements for a specific intended use are fulfilled. [EPA QA/R-5, *EPA Requirements for Quality Assurance Plans*, March 2001, p. B-4]

## **3.0 EQUIPMENT AND TOOLS**

None.

# **4.0 STEP-BY-STEP PROCESS DESCRIPTION**

#### **4.1 Notebook Acquisition**

Note: The logbook owner is responsible for ensuring protection and maintenance of the notebook(s) throughout the life of the project until all notebook information has been submitted to the Records Processing Facility for storage; and

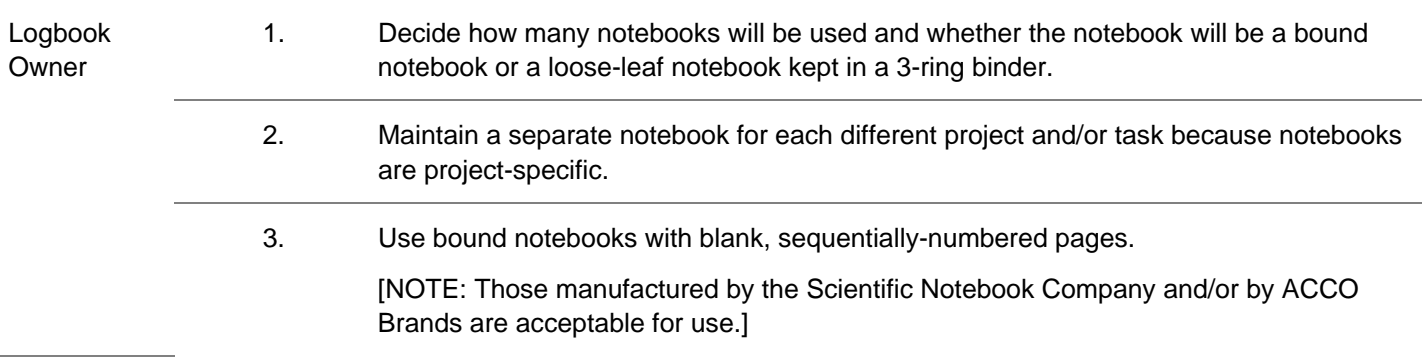

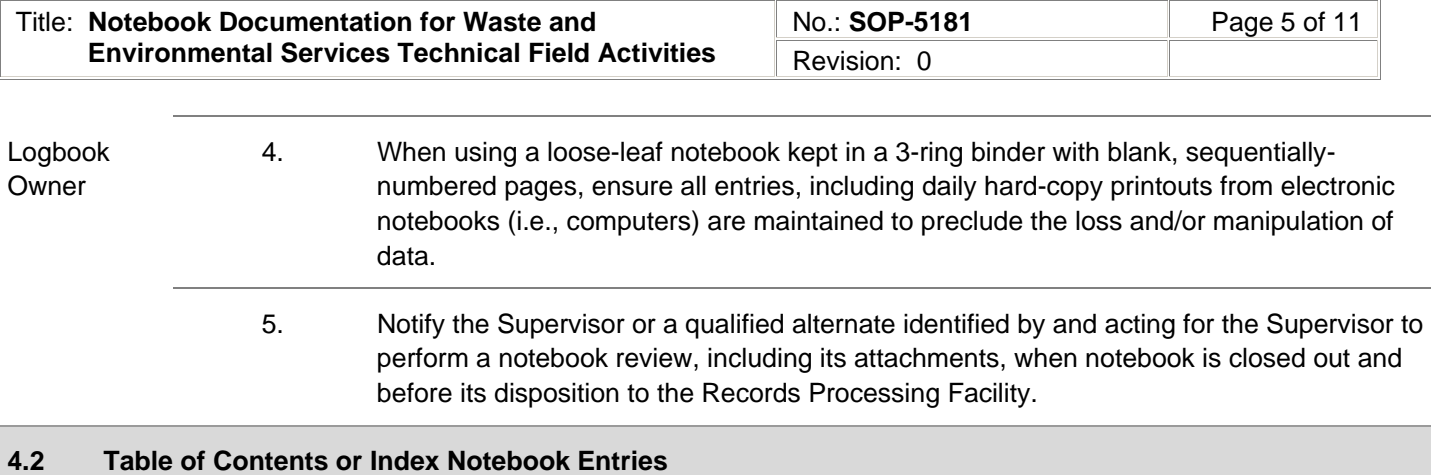

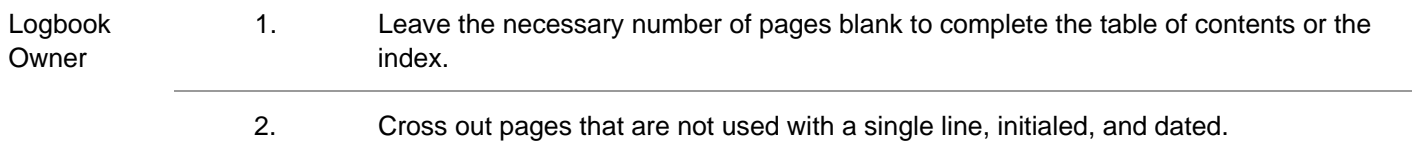

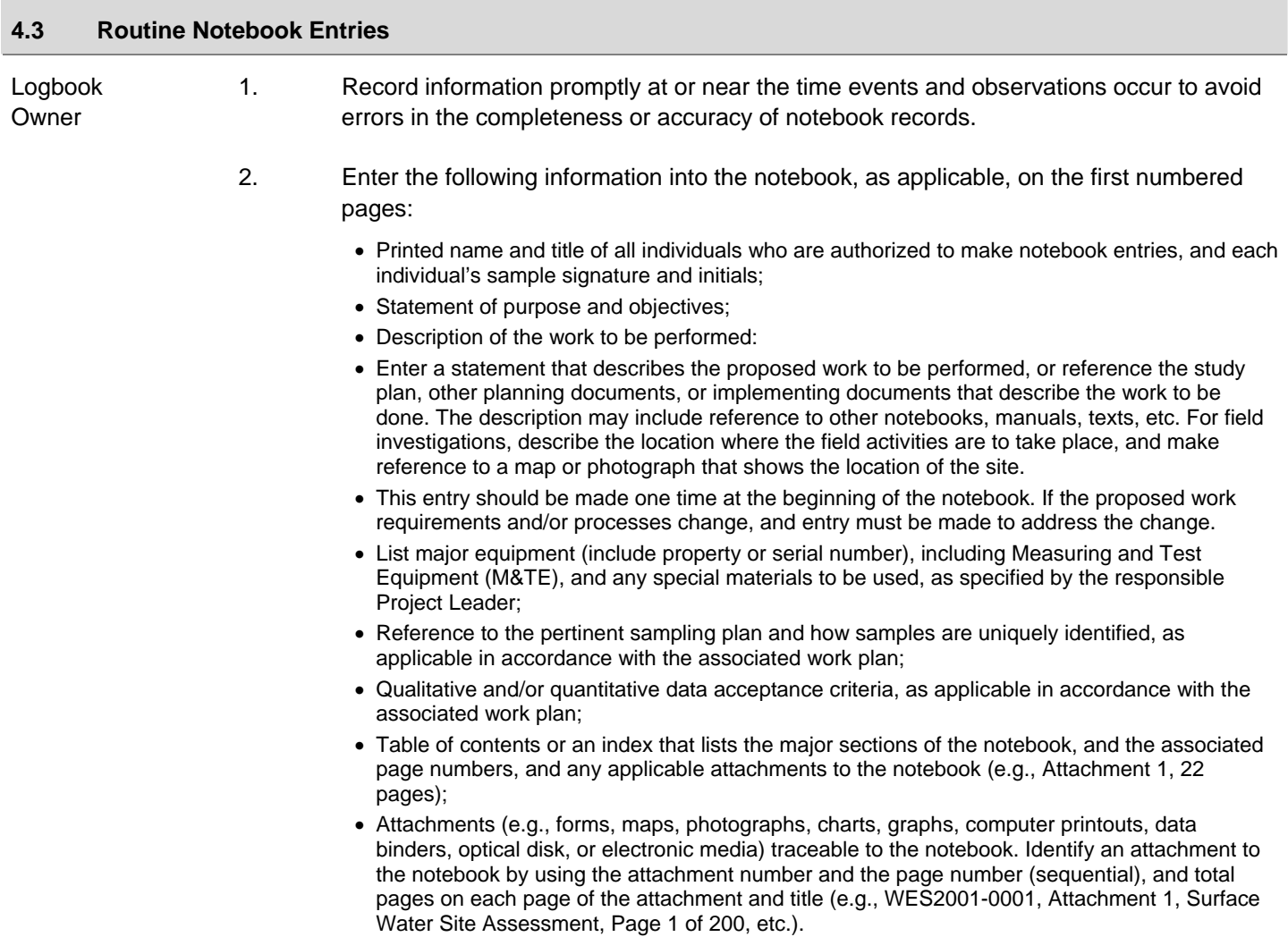

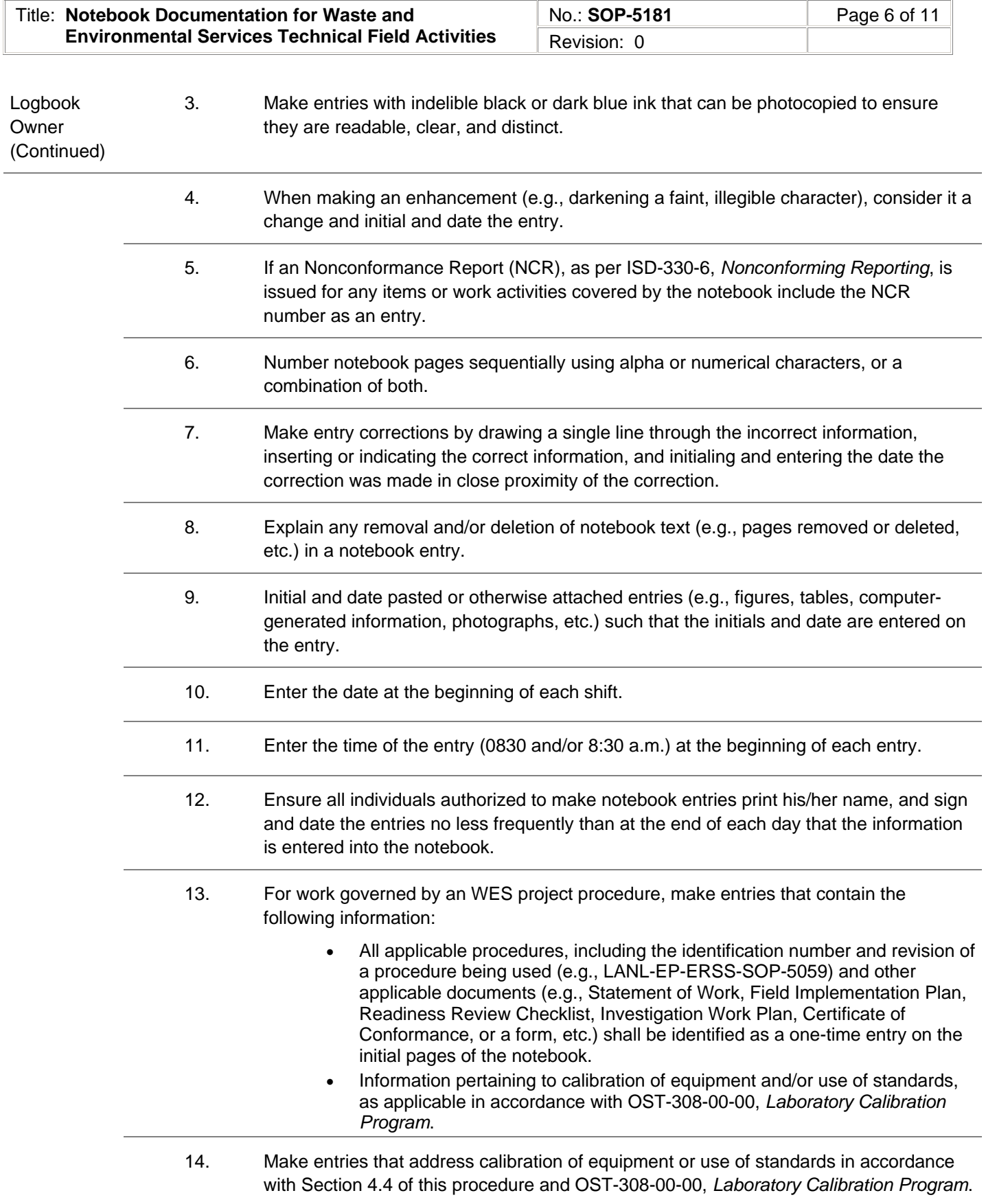

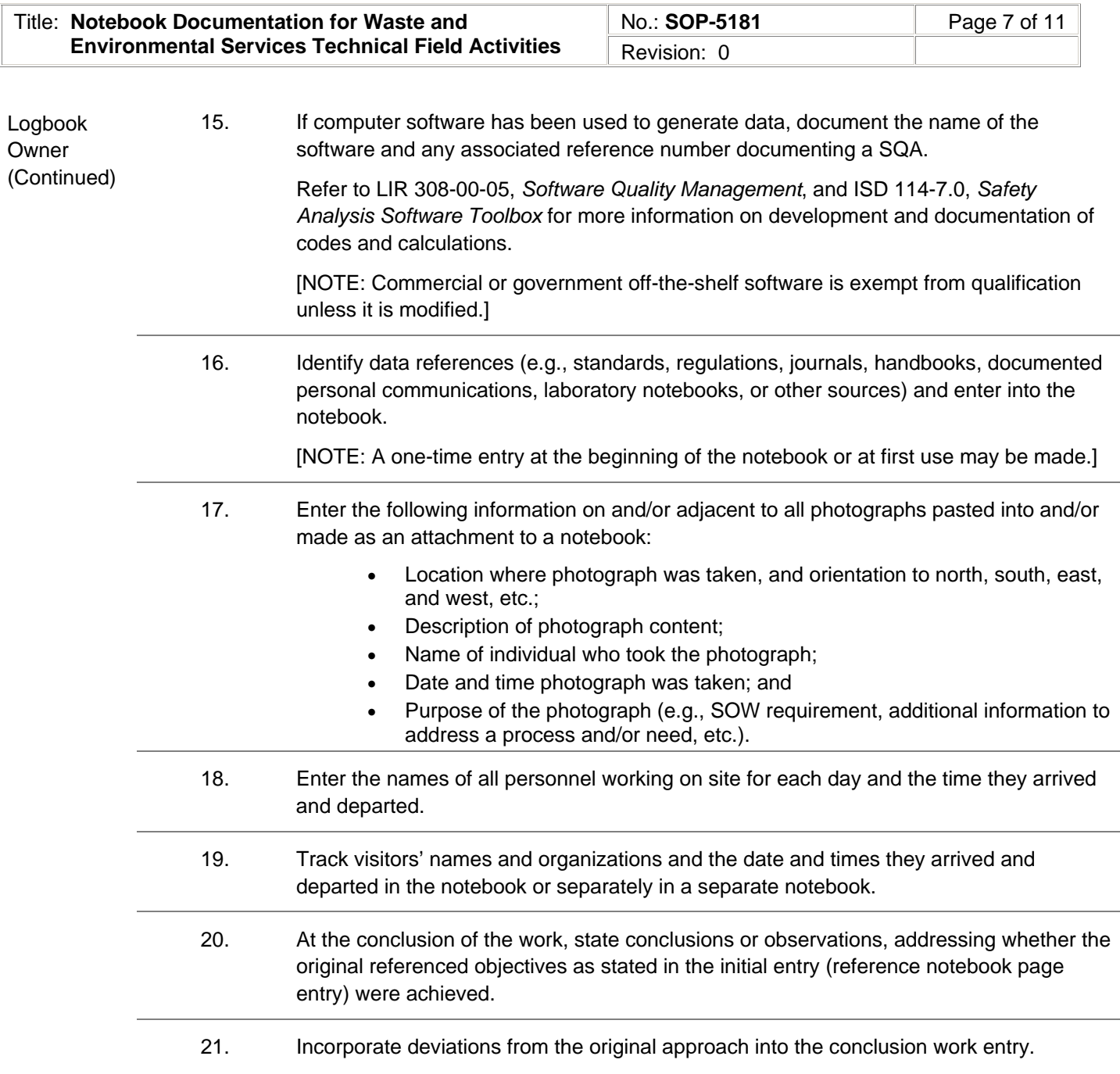

#### **4.4 Consumables Standards Entries**

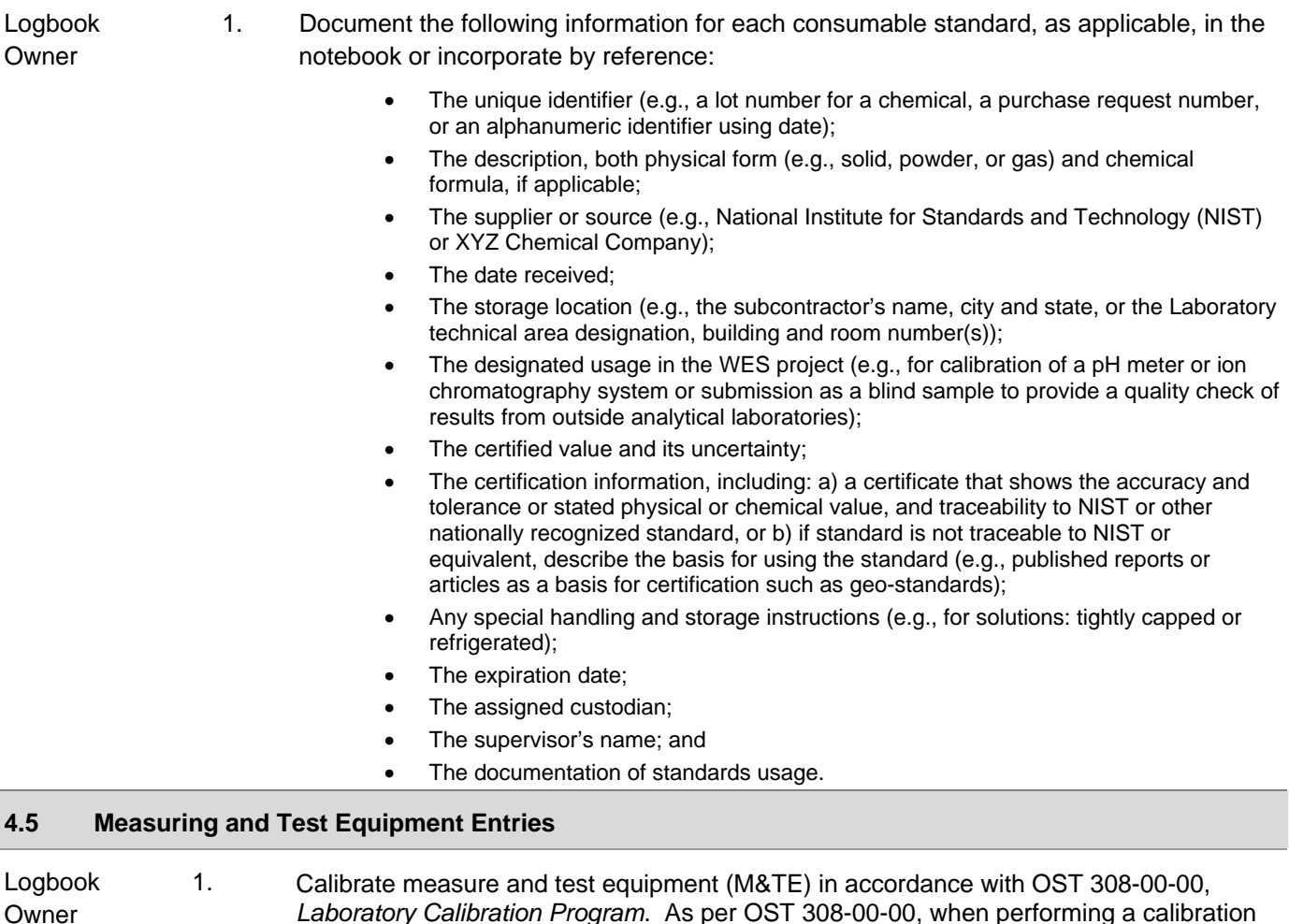

*Laboratory Calibration Program*. As per OST 308-00-00, when performing a calibration at a minimum the following information is to be recorded in the notebook:

- A file number or unique identification (see OST 308-00-00 for more information.)
- The item name
- The date the verification was performed
- The date the verification expires\*
- The condition of the item before any adjustments were made (in or out of tolerance)\*
- The condition of the item after all adjustments were made (in or out of tolerance)
- The calibration procedure used (or a brief description of the calibration method)
- A description of test results obtained
- Name (signature, when possible) of the person performing the verification
- The certified or verified M&TE used to perform the calibration
- Reference to any action taken with respect to out-of calibration or nonconforming M&TE, including evaluation of results for acceptability.

*\*Omit for items that are calibrated at the time of use.*

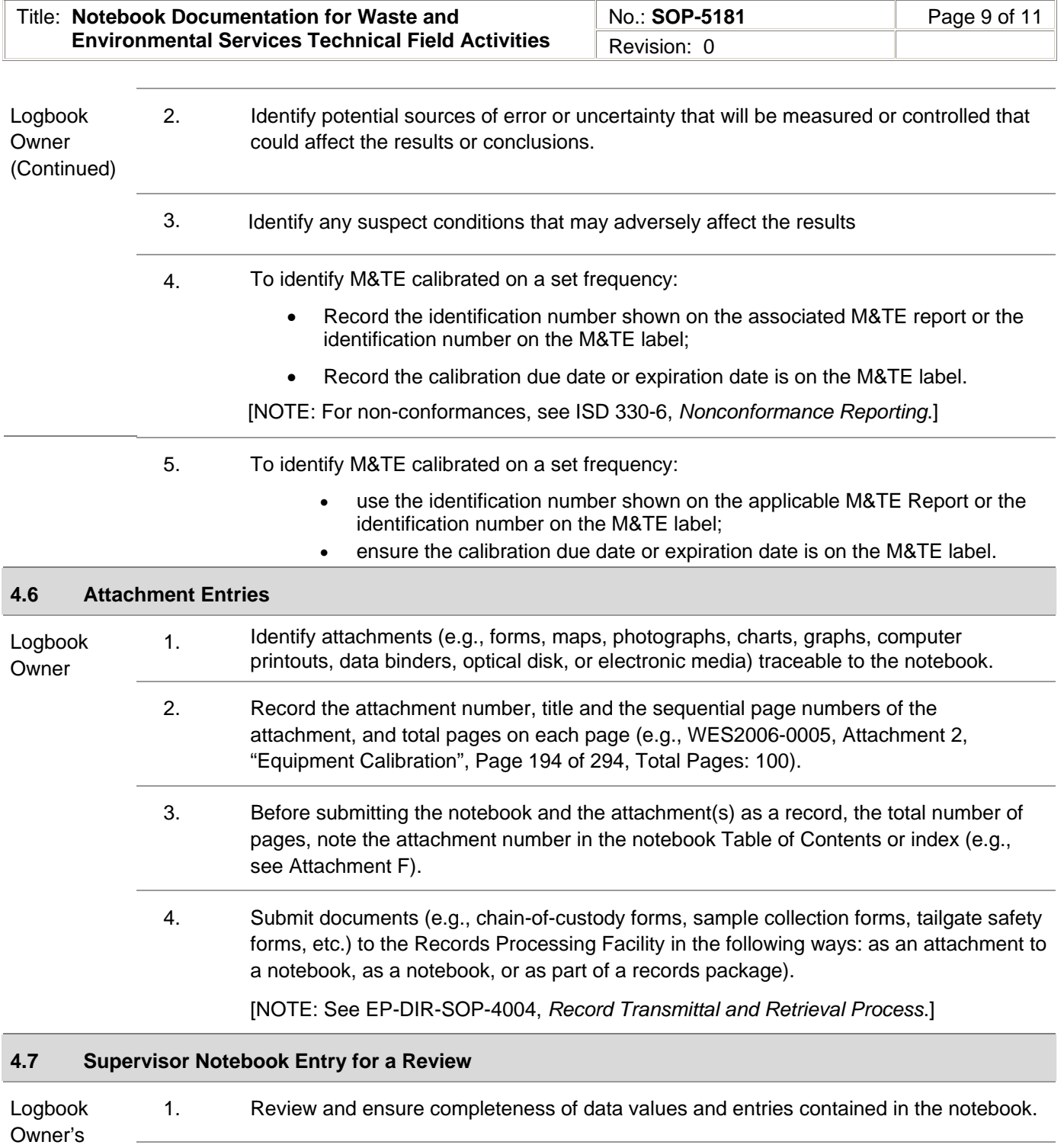

- Supervisor 2. Perform a notebook review according to the duration of the ER project work:
	- Duration < 2 weeks once a week;
	- Duration > 2 weeks to 6 months once every two weeks; and
	- Duration > 6 months or longer monthly.

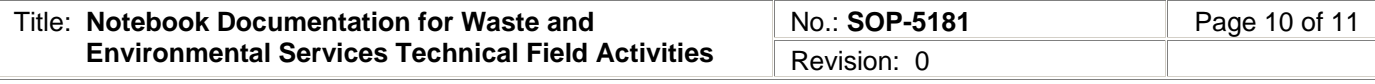

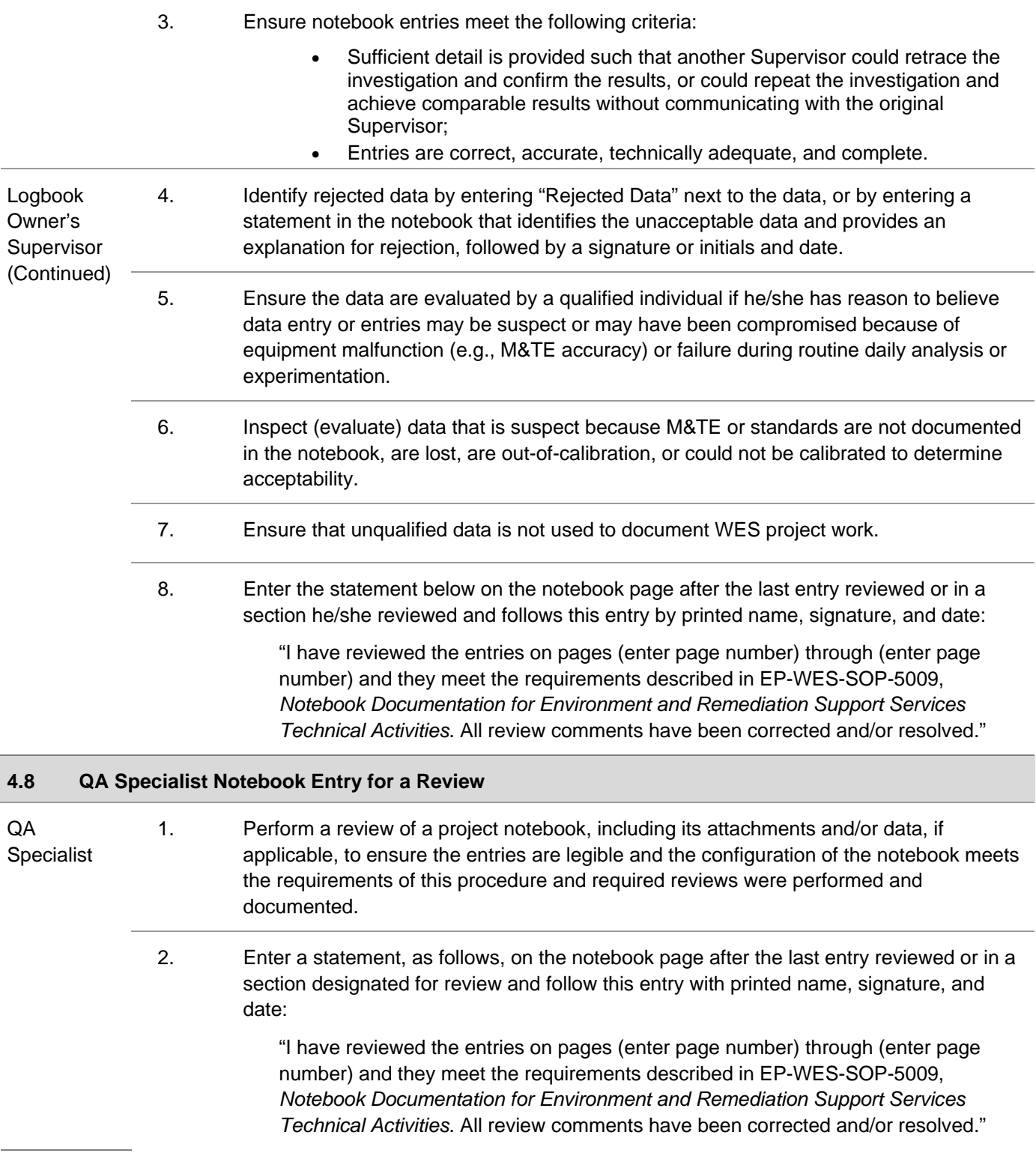

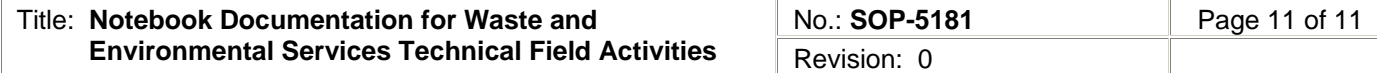

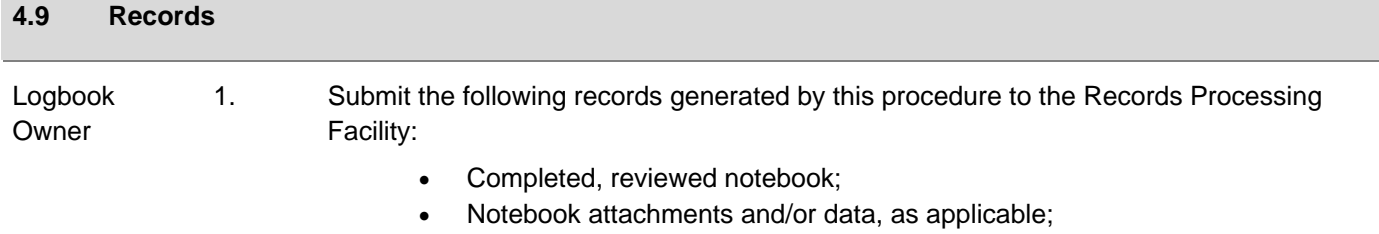

• Complete the Record Transmittal Form as stated in the Records Transmittal and Retrieval Process, EP-DIR-SOP-4004.

#### **5.0 PROCESS FLOW CHART**

Flow chart is to be included at a later date.

#### **6.0 ATTACHMENTS**

None.

#### **REVISION HISTORY**

Author: Steve Bolivar

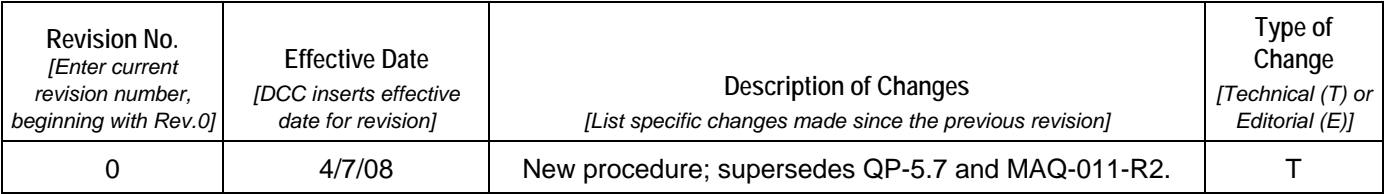

**[Using a CRYPTOCard, click here to record "self-study" training to this procedure.](https://tvprod.lanl.gov/tv_server.asp?ls_action=trng&ls_course=45752)**

If you do not possess a CRYPTOCard or encounter problems, contact the EP training specialist.